le gospel train

Arrangiamento per tre voci femminili o bianche di Giuseppe Cappotto

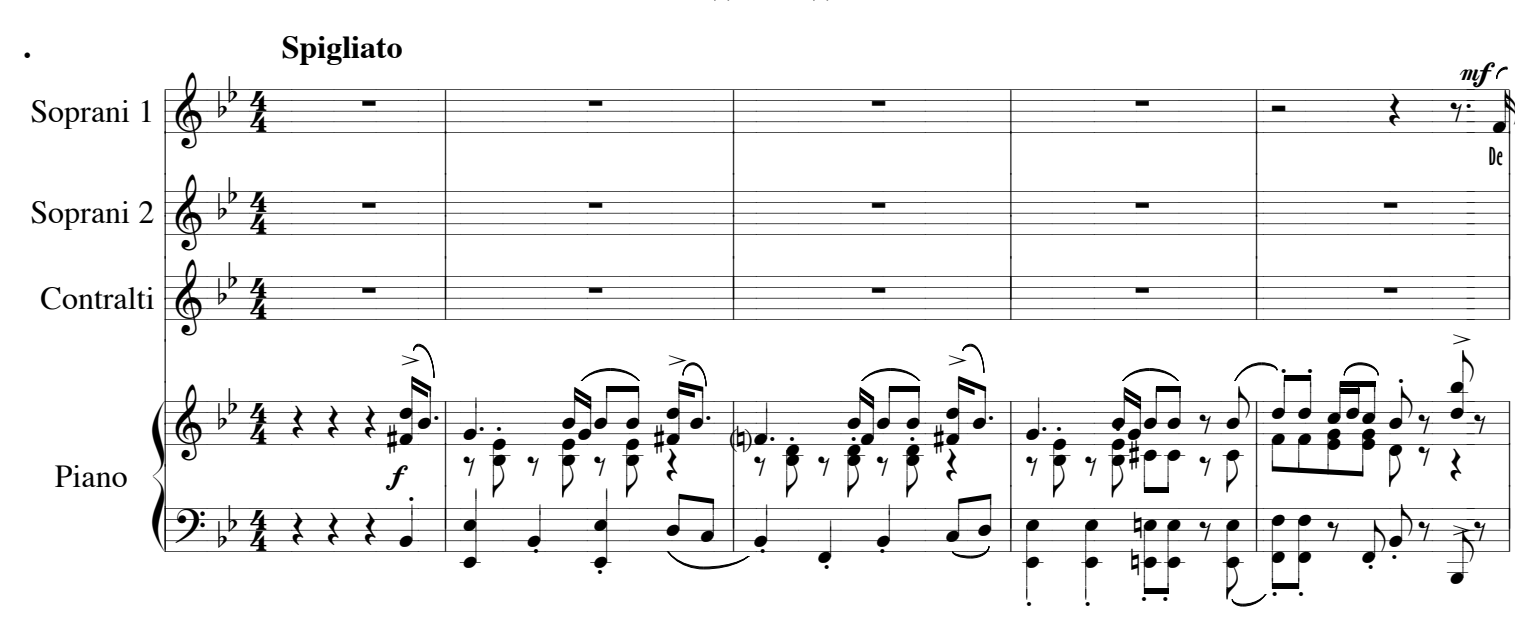

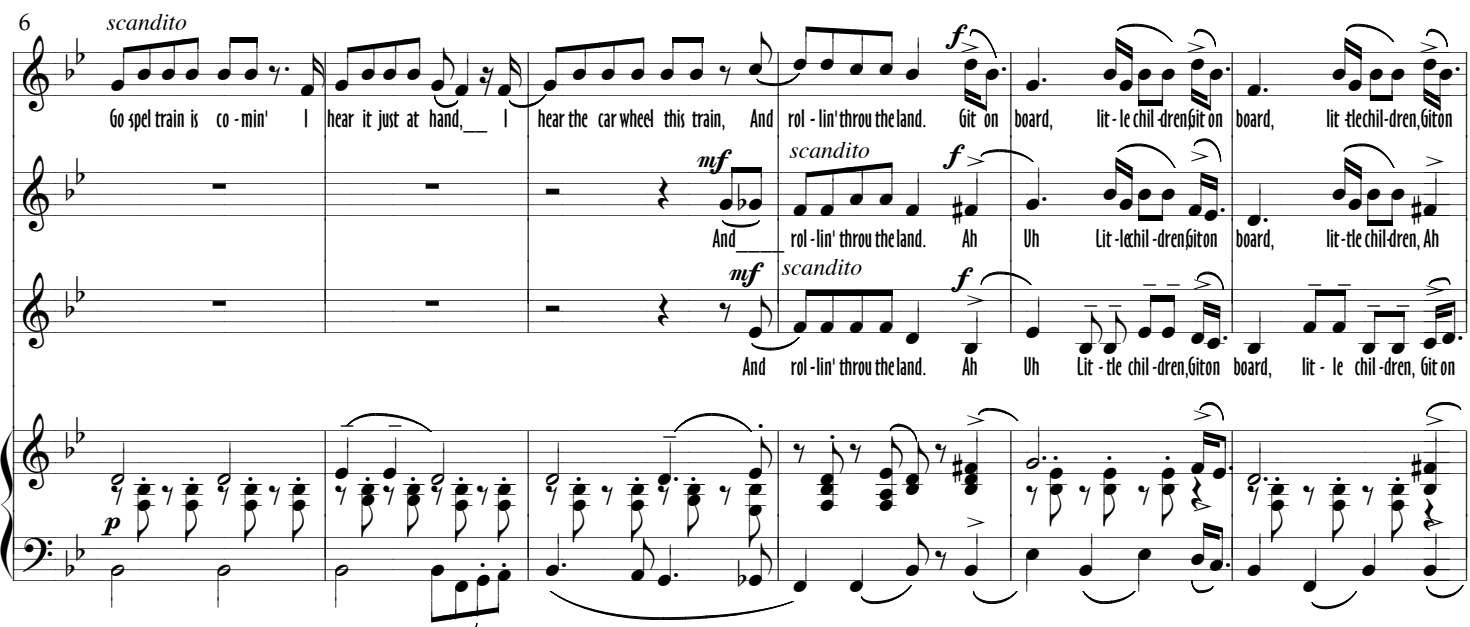

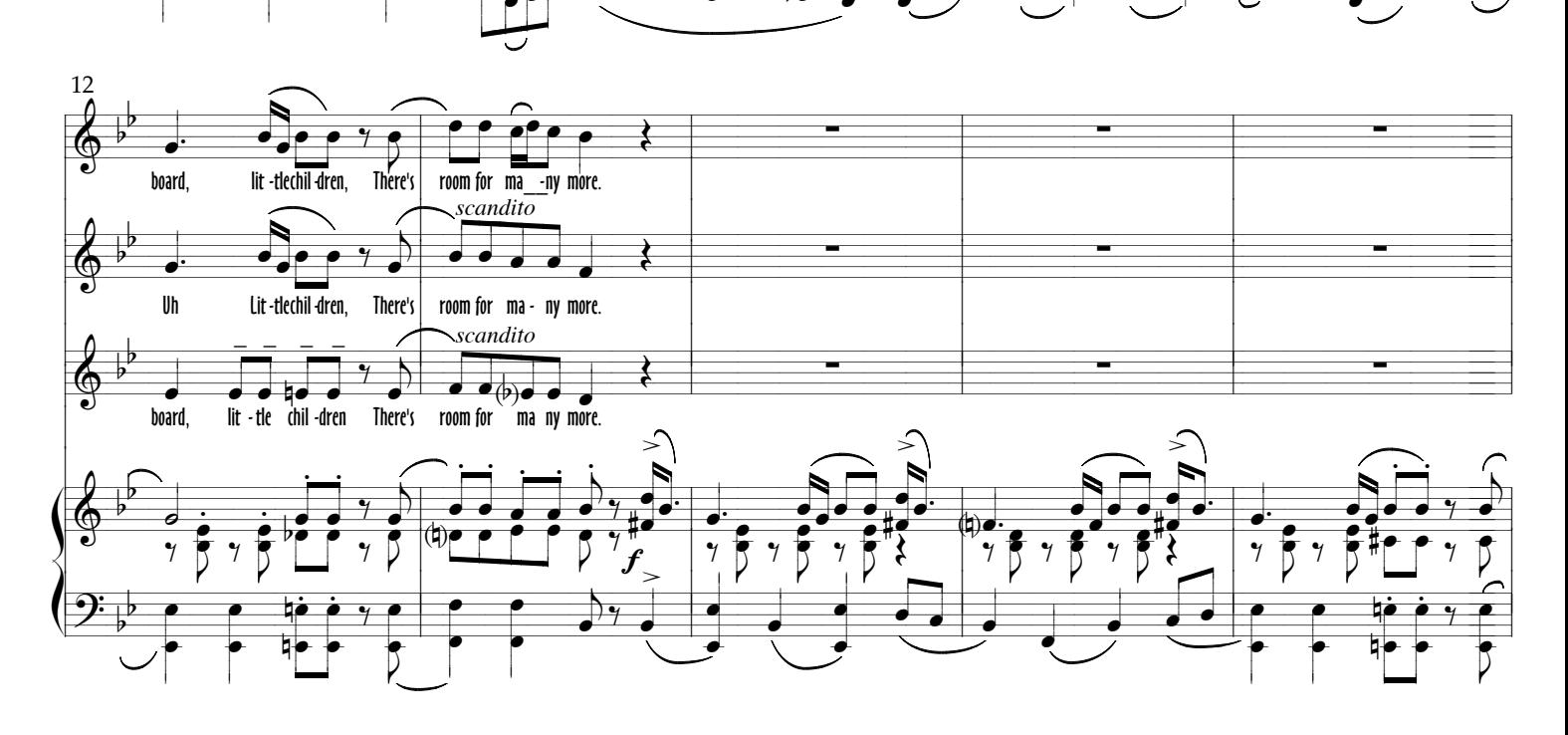

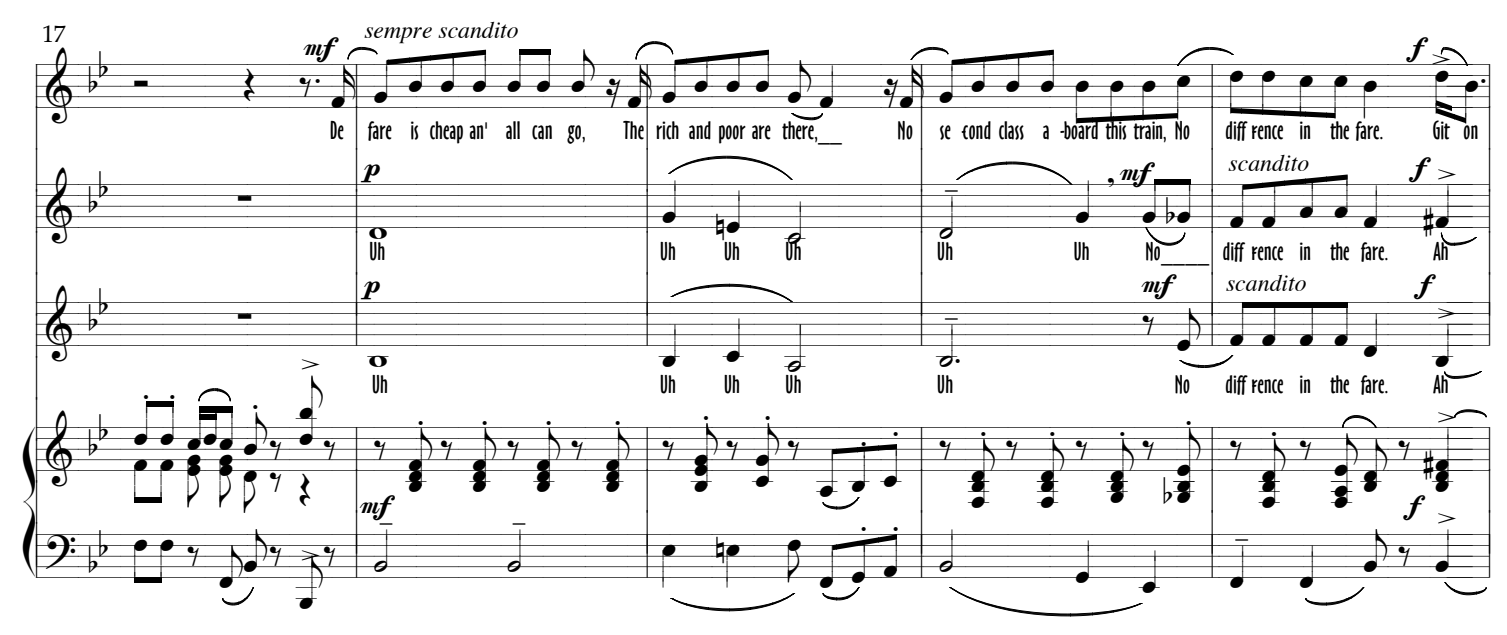

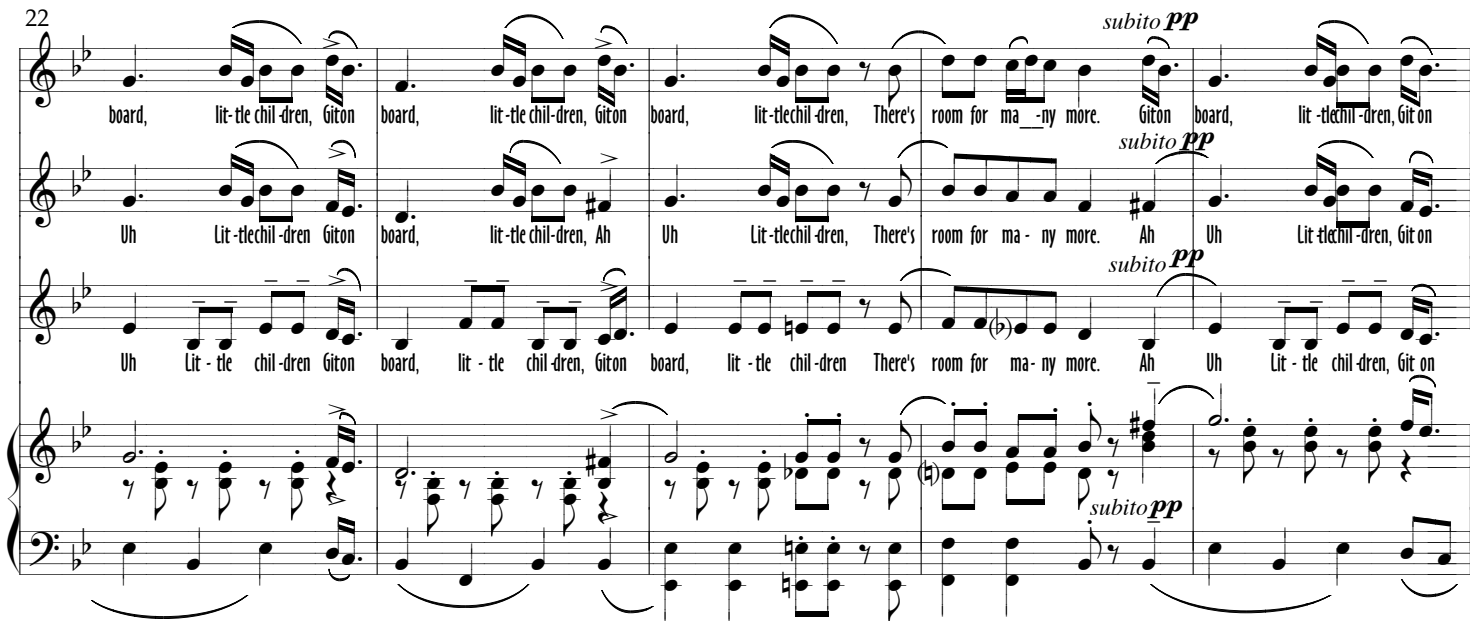

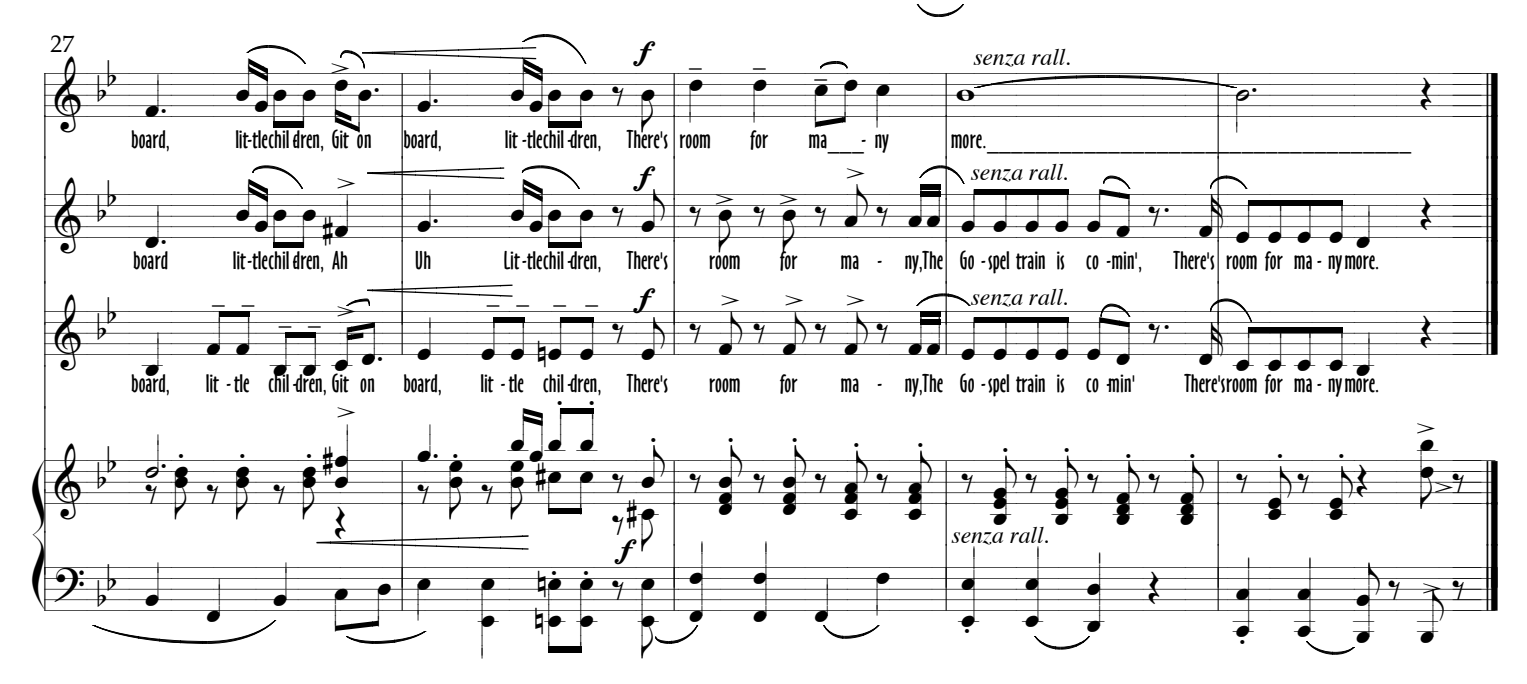

This arrangement can be freely performed or recorded; only, if you sing this piece, please, send the concert paper with an e-mail to coralecittacuneo@libero.it. Thank you!